**GTKRawGallery Portable Crack Activation Code With Keygen**

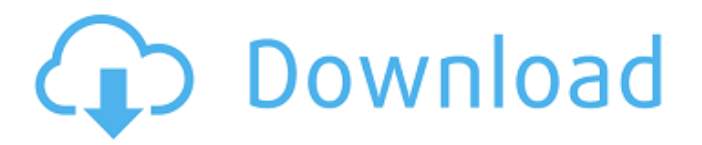

### **GTKRawGallery Portable Download PC/Windows**

GTKRawGallery Portable is a software tool which can be used in order to open, view and manage images, with a minimal amount of effort and a modern environment. The upper hand of a portable app Since this is the portable version of GTKRawGallery, the installation process can be skipped. As a result, the Windows registry and Start menu/screen are not going to be updated with new entries, and no leftovers will remain on the hard drive after you discard it. Another important aspect is that you can easily move the program files to an external data device and thus, run it on the fly, on any computer you come in contact with. Supported extensions This utility enables you to open entire directories at a time and supports many different formats, from JPG, PNG, GIF and BMP, to less popular ones, such as CR2, CRW, DNG, NEF, RAF, TIF and WMF, and lets you view them in many different modes. Editing options and uploading images to various platforms In addition to that, you can search for pictures on the hard drive according to a specified tag, as well as append tags to your images. EXIF data can be viewed and edited in another window, while it is also possible to adjust the gamma, saturation, brightness and denoise. You can view a histogram, rotate, flip, crop and scale photos, remove red eyes and apply effects (e.g. sharpen, gray-scale, oil paint, tint, blur, sepia tone, negate, sketch etc.). All these parameters can be saved to a single style, so that you can use it at a later date. You can perform management operations, such as deleting, renaming, moving and copying images and creating albums with them. This application facilitates the uploading of pictures to a DropBox account, publishing to Facebook, Flickr and Picasa, burning disks and e-mailing items to other people. Bottom line To conclude, GTKRawGallery Portable is a pretty efficient piece of software when it comes to editing and managing pictures. The system's performance is not going to be hindered, the interface is suitable to all user categories and the response time is quite good. Our tests did not reveal any errors, freezes, hangs or bugs.Q: I am trying to make an app which will read an image from sd card and calculate the circle of confusion My idea was like this : I have

### **GTKRawGallery Portable**

GTK Raw Gallery is a GUI frontend for the program GTKRAW. It is based on the GTK+ framework and allows you to view and edit a wide variety of raw image formats. It allows you to modify files such as Canon CR2, Nikon NEF, ARRIRAW, Blackmagic RAW, Sony ARW, X-Pro1 ARW, 4K in every possible way (sharpen, resize, flip, crop, rotate, add white-balance, contrast, saturation, exposure, gamma, tint, noise-reduction and many other effects). You can also add special effects (airbrush, liquify, denoise, sharpener, emboss, sketch, finger-print, simulate, matte, sepia, reddisheye remover etc.), modify file tags and perform numerous operations (add album, rename, copy, delete, add a commentary, edit EXIF, view image histogram etc.). You can even view them as a slideshow and burn them to CDs, DVDs and Blu-Rays. A comprehensive manual with detailed information and tutorials is included. GTK Raw Gallery will be the best friend of any digital picture enthusiast. Due to its plugin architecture, you are able to expand the functionality of this app in the future. Freej just like its predecessors, it's a cross-platform screenshooter and image gallery, it offers a really easy to use interface, a well organized workspace and several other functionalities. From taking a picture by clicking or pressing a button, to making a slideshow or editing images, Freej is packed with all kinds of useful features. For your information, Freej is available in English, Portuguese, Spanish, French, German, Polish, and Japanese. The interface is very similar to previous versions of Freej. The homepage has a big button to take pictures and an optional icon for making slideshows. In the middle of the screen, a button and some other tool's icons can be used to create a slideshow or, if it is invoked when viewing photos, just navigate from one to the next. The workspace on the other hand is arranged by default in a sidebar, where you can find buttons that can be used to enhance your pictures. Every button activates a function, but some of them also have a preview window, which shows the effect of the settings in real-time. While you can easily access the settings, for functions such as setting the ISO, there are also a series of presets pre-loaded b7e8fdf5c8

## **GTKRawGallery Portable Crack Torrent (Activation Code)**

GTKRawGallery Portable makes it extremely easy to open, view and manage images. It is a portable software which needs no installation, no registry entry and no fixed installation path. GTKRawGallery Portable uses GTK+ libraries, thus making it compatible with all modern versions of Ubuntu and other Linux distributions. Since the GTK+ libraries are used, the installed GTKRawGallery Portable is going to be compatible with other computers which are equipped with a GTK+ environment. GTKRawGallery Portable supports many different image formats, such as RAW files, JPG, PNG, GIF, BMP, CR2, CRW, NEF, RAF, TIF, WMF and even others. When it comes to managing images, the utility enables you to view them in many different ways, such as by focusing on certain areas and display them in a window. You can import and export data to and from different databases, such as the one in DropBox and other cloud storage services, and add tags to your images. GTKRawGallery Portable lets you view a histogram, rotate, flip, crop and scale images, remove red eyes and apply effects, such as sharpening, gray scale, oil paint, tint, blur, sepia tone, digital negative and negate, to name just a few. These options can be saved to a single style, so that you can use them at a later date. You can view EXIF data, rotate and adjust the gamma, saturation, brightness and denoise. The software also lets you view the original image data or a JPG preview, and perform management operations, such as deleting, renaming, moving and copying images and creating albums. When it comes to the uploading of pictures to a DropBox account, publishing to Facebook, Flickr and Picasa, burning disks and e-mailing items to other people, this utility makes the whole process a breeze. Compatibility This software is designed to work with Windows XP / Vista / 7 and other GNU/Linux distributions, including Ubuntu, Mint, Fedora, Debian, Suse and others. File Types Image files of different formats, including JPG, PNG, GIF, BMP, CR2, CRW, NEF, RAF, TIF, WMF, RAW, DNG, CRW, CR2, NEF, RAF, TIF, WPD and others. Quality The software offers the highest quality image editor and management software, which is

### **What's New in the GTKRawGallery Portable?**

GTKRawGallery Portable is a portable software program that allows you to view and manage images in many different ways and formats, including RAW images, thanks to the GTK+ graphic toolkit. What do I get? GTKRawGallery Portable is a simple and efficient image viewing and management application. In addition to that, it has a powerful batch image processing capability. Within the program, there is a thumbnail browser, a tag editor and an image viewer. More specifically, the following actions are supported by GTKRawGallery Portable: 1. Opening directories and images The program supports the opening of entire directories, individual images or a single file. 2. Managing image formats, memory and file extensions You can choose between several types of images in order to view them. The program supports many different formats (JPG, BMP, GIF, PNG, CR2, CRW, NEF, RAF, DNG, TIF and WMF). It allows you to view photos in the following modes: Grayscale, Saturation, Brightness, Gamma, Monochrome and Color Counts, see their histograms and perform other editing functions, such as rotating, flipping, crop and resize them. 3. Viewing EXIF data and opening image authoring tools You can view EXIF data in another window and access the following editing tools: Brightness, Saturation, Contrast, Exposure, Gamma, Clarity, Color Tone, Black Point, White Point, Latitude, Longitude, Focal Length, Sensor Location, ISO Speed, Angle, Flash Fired, Flash Mode and Zoom Factor. 4. Editing image style This program allows you to apply different settings to your images, the most typical ones being: • Sharpening • Darkening • Blurring • Color correcting and normalizing The style can be automatically applied to images, while it can also be managed manually. Moreover, you can also adjust the other profile settings, such as saturation, sharpness, contrast, gamma and exposure, and apply other effects (e.g. rotate, flip, crop, desaturate etc.). 5. Viewing and managing image metadata This application makes it possible to create albums with images, to sort them and to perform common meta data operations, such as editing tags, renaming, deleting, moving and copying images. 6. Sharing pictures to other platforms It is possible to upload files to a variety of services, such as DropBox, Flickr,

# **System Requirements:**

Minimum: OS: Windows 7/8/8.1/10 Processor: 2.4 GHz Memory: 2 GB Graphics: DirectX 9 graphics card DirectX: Version 9.0 Storage: 1 GB available space Additional Notes: Download World of Warcraft Classic for Windows Install World of Warcraft Classic Run World of Warcraft Classic Install World of Warcraft Classic on Mac Download World of Warcraft Classic for Mac Install World of Warcraft Classic for Mac Run World of Warcraft Classic

<http://videogamefly.com/2022/07/04/bitkangaroodecrypter-activation-code/>

[https://www.nachbarschaftshilfe-bad-nauheim.de/wp-content/uploads/2022/07/Xvirus\\_Personal\\_Firewall.pdf](https://www.nachbarschaftshilfe-bad-nauheim.de/wp-content/uploads/2022/07/Xvirus_Personal_Firewall.pdf) <https://www.15heures.com/wp-content/uploads/2022/07/ellpas.pdf>

[https://blooder.net/upload/files/2022/07/OvTK7hDoiN6U8TGDmXRK\\_04\\_1f771de009708f0746ec22d273714815\\_file.p](https://blooder.net/upload/files/2022/07/OvTK7hDoiN6U8TGDmXRK_04_1f771de009708f0746ec22d273714815_file.pdf) [df](https://blooder.net/upload/files/2022/07/OvTK7hDoiN6U8TGDmXRK_04_1f771de009708f0746ec22d273714815_file.pdf)

<https://www.miesenbach.com/wp-content/uploads/2022/07/gascwik.pdf>

<http://www.nzangoartistresidency.com/?p=23775>

<https://theborejan.com/wp-content/uploads/2022/07/Erca.pdf>

[https://www.town.lynnfield.ma.us/sites/g/files/vyhlif3391/f/uploads/field\\_use\\_regulations.pdf](https://www.town.lynnfield.ma.us/sites/g/files/vyhlif3391/f/uploads/field_use_regulations.pdf)

<https://castingcove.com/2022/07/windowfx-crack-keygen-for-lifetime-mac-win>

<https://5wowshop.com/wp-content/uploads/2022/07/glorphey.pdf>

<https://inmueblesencolombia.com/?p=61798>

[https://www.merexpression.com/upload/files/2022/07/P8U8USzth5EiePOP2PoL\\_04\\_39ba53318f3030e4d23526d1a066](https://www.merexpression.com/upload/files/2022/07/P8U8USzth5EiePOP2PoL_04_39ba53318f3030e4d23526d1a0660da6_file.pdf) [0da6\\_file.pdf](https://www.merexpression.com/upload/files/2022/07/P8U8USzth5EiePOP2PoL_04_39ba53318f3030e4d23526d1a0660da6_file.pdf)

<http://causimous.yolasite.com/resources/Volume-Indicator--Crack--MacWin-April2022.pdf>

<https://goto.business/free-classified-ads/advert/freelance-job/>

<http://www.easytable.online/wp-content/uploads/2022/07/celeuzzy.pdf>

<http://practicea.com/?p=21992>

<https://atompublishing.info/messagepopupii-crack-with-keygen-latest-2022/>

<https://www.joycedayton.com/sites/default/files/webform/leidari706.pdf>

<https://antiquesanddecor.org/youtube-blocker-crack-free-for-windows/>

<http://lavavajillasportatiles.com/?p=69615>